IBM Distributed Computing Environment Version 3.1 for AIX:

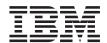

# Release Notes

IBM Distributed Computing Environment Version 3.1 for AIX:

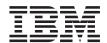

# Release Notes

Note

Before using this document, read the general information under "Appendix. Notices" on page 13.

#### First Edition (August 1999)

This edition applies to Version 3.1 of *IBM Distributed Computing Environment for AIX* and to all subsequent releases and modifications until otherwise indicated in new editions or technical newsletters.

Order publications through your IBM representative or the IBM branch office serving your locality. Publications are not stocked at the address below.

IBM welcomes your comments. Send your comments to the following address:

International Business Machines Corporation Department VLXA 11400 Burnet Road Austin, Texas 78758

When you send information to IBM, you grant IBM a nonexclusive right to use or distribute the information in any way it believes appropriate without incurring any obligation to you.

Licensee agrees that it will comply with and will require its Distributors to comply with all then applicable laws, rules and regulations (i) relating to the export or re-export of technical data when exporting or re-exporting a Licensed Program or Documentation, and (ii) required to limit a governmental agency's rights in the Licensed Program, Documentation or associated technical data by affixing a Restricted Rights notice to the Licensed Program, Documentation and/or technical data equivalent to or substantially as follows: "Use, duplication or disclosure by the U.S. Government is subject to restrictions as set forth in DFARS 52.227-7013(c)(1)(i)-(ii); FAR 52.227-19; and FAR 52.227-14, Alternate III, as applicable or in the equivalent clause of any other applicable Federal government regulations."

#### © Copyright International Business Machines Corporation 1999. All rights reserved.

US Government Users Restricted Rights – Use, duplication or disclosure restricted by GSA ADP Schedule Contract with IBM Corp.

## Contents

| DCE Version 3.1 for AIX Release Notes |   | 1 | DCE Online Documentation                |
|---------------------------------------|---|---|-----------------------------------------|
| Introduction                          |   | 1 | Packages and Filesets to Install 11     |
| Highlights of This Release            |   | 1 | Viewing the DCE Online Documentation 12 |
| IBM Enhancements                      |   | 1 | Viewing the DCE Online Documentation    |
| README File                           |   | 4 | Using a Web Browser                     |
| Supported Versions of AIX             |   |   | Viewing the DCE Online Documentation    |
| Before You Install                    |   | 5 | Using ASCIIVIEW                         |
| Prerequisite Software                 |   | 5 | _                                       |
| Disk Space Requirements               |   | 8 | Appendix. Notices                       |
| DCE Software Bundles                  |   | 9 | Trademarks                              |
| DCE Hardcopy Documentation for        |   |   |                                         |
| Installation and Configuration        | 1 | 1 |                                         |

### DCE Version 3.1 for AIX Release Notes

#### Introduction

This document contains information about the IBM® DCE Version 3.1 for AIX® release. DCE 3.1 is available in the following Licensed Program Products:

- **DCE Version 3.1 Base Services for AIX** which includes the following packages:
  - DCE Client Services, Version 3.1
  - DCE System Management, Version 3.1
  - DCE X.500 API Library, Version 3.1
  - DCE Tools for Application Developers, Version 3.1
  - DCE Messages, Version 3.1
  - DCE Online Documentation. Version 3.1
  - DCE Data Encryption Standard (DES) Library, Version 3.1
- DCE Version 3.1 for AIX which includes all the packages found in DCE Version 3.1 Base Services for AIX as well as the following packages:
  - DCE Cell Directory Server, Version 3.1
  - DCE Security Server, Version 3.1

Previous releases of the Distributed Computing Environment for AIX included the Distributed File System (DFS) product. With this release, the packaging has been changed and DFS is no longer included. Previously shipped versions of DFS (Version 2.2 or prior) will not run on machines with DCE V3.1 for AIX. IBM intends to release a new version of the DFS product that runs with the DCE V3.1 for AIX product at a later date.

### **Highlights of This Release**

IBM DCE Version 3.1 for AIX is based upon The Open Group's (TOG) release, formerly known as Open Software Foundation (OSF) DCE 1.2.2 release. The following are significant items that have been added since the IBM DCE Version 2.2 for AIX release.

#### **IBM Enhancements**

The significant improvements added by IBM to the DCE Version 3.1 for AIX release include:

#### **DCE Audit Information Enhancements**

Audit Information Enhancements provide enhanced enablement for an administrator to recognize if the security of the Trusted Computing Base (TCB) has been compromised. The administrator has enhanced abilities to reconstruct, completely, the state of the system before the event took place. DCE also provides the ability to read and understand the textual representation of this information. This translation of event-specific information for the administrator is the default behavior.

### **CDS Preferencing**

CDS Preferencing enables administrators to specify a preferenced CDS clearinghouse from which a client will obtain CDS information. This feature is provided to improve performance at CDS clients, by enabling cell administrators the ability to specify a preferred CDS clearinghouse from which a client will obtain CDS information. This is useful in situations where, for example, there are multiple high-performance LANs connected by a low-performance WAN, and there are CDS replica clearinghouses in each of the LANs. With this feature, administrators can specify that local clearinghouses are preferred over distant clearinghouses, and then clients will use the distant clearinghouses only when the local clearinghouses are unable to satisfy a request.

### **AIX Secure Remote Commands support**

AIX Secure Remote Commands support allows the AIX remote commands (like telnet and FTP) to use the Kerberos V5 authentication mechanism. This allows DCE users to use these commands to authenticate to remote hosts using their existing DCE credentials and, optionally, forward the credentials to the remote host. This feature makes use of the DCE Security Server's ability to function as a Kerberos V5 server.

#### **DCE Web Secure**

In addition to the Netscape FastTrack 3.01 and Enterprise 3.61 Web servers, the DCE Web Secure component includes support for the Netscape Enterprise 3.01 and 3.51 Web servers. Also supported are the Netscape FastTrack 2.01 and Enterprise 2.01 Web servers. This allows administration of the DCE cell using a Web browser from a machine that is not configured into the cell. The DCE Web Secure component provides DCE credentials to Common Gateway Interface (CGI) programs.

### **DCE Web Administration**

Provides a CGI program that administrators can use to manage DCE users, groups, organizations, and permissions. The CGI program is accessible from your Web browser at:

http://servername/dceweb

where *servername* is the name of the Netscape server machine.

### **Password Strength Enhancements**

The IBM DCE Enhanced Password Strength Server extends the capabilities of the password strength server in previous DCE releases. The enhanced server allows you to control the following characteristics of user passwords:

- Password composition
- · Password age
- Password history and re-use
- · Password dictionaries and user-defined rules

### **Public Key Certificate Login**

Public Key Certificate Login allows DCE users to prove their identity to the DCE authentication service using an X509v3 digital certificate and its associated public key pair, rather than a shared-secret key password. This authentication mechanism, in the event of a compromise of the DCE Security Server, prevents exposure to the intruder of any identifying information about the users. Users need not have either a traditional secret-key password nor a public key pair generated by the DCE Security Server. This feature is intended for customers who are currently using the Entrust Public Key Infrastructure (PKI) and have a need to map Entrust users to DCE users for authentication and access to resources provided by DCE. DCE 3.1 for AIX servers and clients support this public key certificate login feature.

### **Public Key Login Server**

Public Key Login Server support provides the OSF DCE 1.2.2 capability of using public and private keys for initial DCE authentication from client systems that support the OSF DCE 1.2.2 public key feature. DCE 3.1 for AIX clients do not support this public key feature. Public key support does not include the public key certification API or the private key storage server.

Read the following information before installing IBM DCE Version 3.1 for AIX.

#### **README File**

The /usr/lpp/dce.client/lpp.README file contains information about the installation and configuration of DCE Version 3.1 for AIX as well as notes on known problems and limitations. You can view the README file from the command line by using the installp command or by using the SMIT interface.

To view the file using the **installp** command, you must have the CD-ROM mounted to a directory on your file system. Type the following command: installp -d *directory*/usr/sys/inst.images dce.client

where *directory* is the directory to which you have mounted the CD-ROM. For example, if you have the CD-ROM mounted to /mnt, the argument for the -d command would be /mnt/usr/sys/inst.images.

To view the README file from within the **SMIT** interface, do the following:

- 1. Select Software Installation and Maintenance.
- 2. Select Install and Update Software.
- 3. Select List User Instructions for Update Media.
- 4. At the **INPUT device/directory for software** field, press the **F4** key to display a list of devices. Move the cursor to /dev/cd0 or the name of the device that specifies your CD-ROM drive, and then press Enter.
- 5. Type **dce.client** in the **SOFTWARE** name field and then press Enter.

Translated versions of the README files are located on an installed machine in the following locations:

### **Japanese**

/usr/lpp/dce/README.ja\_JP and /usr/lpp/dce/README.ja\_JP

#### Korean

/usr/lpp/dce/README.ko\_KR

### Traditional Chinese

/usr/lpp/dce/README.zh\_TW and /usr/lpp/dce/README.Zh\_TW

### **Supported Versions of AIX**

DCE Version 3.1 for AIX supports the following releases of the AIX operating system:

- AIX Version 4.3.2
- AIX Version 4.3.1
- AIX Version 4.2.1

### Before You Install

In addition to the base operating system requirements, additional AIX software updates might be required. The following describes the DCE filesets and the AIX software updates that they require. See Table 1 for a listing of the prerequisite software.

### **Prerequisite Software**

Table 1 lists the IBM DCE 3.1 for AIX filesets in the order in which they are installed.

**Note:** Software names beginning with dce are at the same release level as the shipped DCE product.

Table 1. Installation filesets and prerequisite software

| Fileset You Are Installing         | Prerequisite <sup>1</sup> , Corequisite <sup>2</sup> , and Instreq <sup>3</sup> Software Names | Prerequisite, Corequisite, or Instreq Software Description |
|------------------------------------|------------------------------------------------------------------------------------------------|------------------------------------------------------------|
| dce.client — Base Services Package |                                                                                                |                                                            |
| dce.client.rte.pthreads            | bos.rte <sup>1</sup>                                                                           | AIX Base Operating<br>System (BOS) Runtime                 |
| dce.client.rte.pthreads            | bos.rte.libpthreads <sup>1</sup>                                                               | libpthreads Library                                        |
| dce.client.rte                     | bos.net.tcp.client <sup>1</sup>                                                                | TCP/IP Client Support                                      |
| dce.client.rte                     | xlC.rte <sup>1</sup>                                                                           | C ++ Set for AIX<br>Application Runtime                    |
| dce.client.rte                     | bos.adt.lib¹                                                                                   | Base Application<br>Development Libraries                  |
| dce.client.rte                     | dce.client.rte.pthreads1                                                                       | DCE Threads<br>Compatibility Library for<br>AIX            |
| dce.client.rte                     | dce.client.rte.config²                                                                         | DCE Client Configuration<br>Tools                          |
| dce.client.rte                     | dce.client.rte.security <sup>2</sup>                                                           | DCE Client Security Tools                                  |
| dce.client.rte                     | dce.client.core.rte.cds <sup>2</sup>                                                           | DCE Client CDS Tools                                       |
| dce.client.rte                     | dce.client.rte.time²                                                                           | DCE Client Time Tools                                      |
| dce.client.rte                     | dce.client.rte.zones²                                                                          | DCE Client Time Zones                                      |
| dce.client.rte                     | dce.client.rte.admin²                                                                          | DCE Client Administrative Tools                            |
| dce.client.rte                     | dce.client.rte.rpc²                                                                            | DCE Client RPC Tools                                       |
| dce.client.rte.admin               | dce.client.rte <sup>1</sup>                                                                    | DCE Client Services                                        |

Table 1. Installation filesets and prerequisite software (continued)

| Fileset You Are Installing                          | Prerequisite <sup>1</sup> , Corequisite <sup>2</sup> , and Instreq <sup>3</sup> Software Names | Prerequisite, Corequisite, or Instreq Software Description |
|-----------------------------------------------------|------------------------------------------------------------------------------------------------|------------------------------------------------------------|
| dce.client.rte.cds                                  | dce.client.rte <sup>1</sup>                                                                    | DCE Client Services                                        |
| dce.client.rte.config                               | dce.client.rte <sup>1</sup>                                                                    | DCE Client Services                                        |
| dce.client.rte.rpc                                  | dce.client.rte <sup>1</sup>                                                                    | DCE Client Services                                        |
| dce.client.rte.security                             | dce.client.rte <sup>1</sup>                                                                    | DCE Client Services                                        |
| dce.client.rte.time                                 | dce.client.rte <sup>1</sup>                                                                    | DCE Client Services                                        |
| dce.client.rte.zones                                | dce.client.rte <sup>1</sup>                                                                    | DCE Client Services                                        |
| dce.client.smit                                     | dce.client.rte <sup>1</sup>                                                                    | DCE Client Services                                        |
| dce.client.rte.web                                  | dce.client.rte <sup>1</sup>                                                                    | DCE Client Services                                        |
| dce.priv — Privacy Level Protection<br>Package      |                                                                                                |                                                            |
| dce.priv.rte                                        | dce.client.rte <sup>1</sup>                                                                    | DCE Client Services                                        |
| dce.security — Security Server Package              |                                                                                                |                                                            |
| dce.security.rte                                    | dce.client.rte <sup>1</sup>                                                                    | DCE Client Services                                        |
| dce.security.smit                                   | dce.security.rte <sup>1</sup>                                                                  | DCE Security Server                                        |
| dce.security.smit                                   | dce.client.smit <sup>1</sup>                                                                   | DCE SMIT Client Tools                                      |
| dce.cds — Cell Directory Server<br>Package          |                                                                                                |                                                            |
| dce.cds.rte                                         | dce.client.rte <sup>1</sup>                                                                    | DCE Client Services                                        |
| dce.cds.smit                                        | dce.cds.rte <sup>1</sup>                                                                       | DCE Cell Directory Server                                  |
| dce.cds.smit                                        | dce.client.smit <sup>1</sup>                                                                   | DCE SMIT Client Tools                                      |
| dce.doc — DCE Online Documentation                  |                                                                                                |                                                            |
| dce.doc.rte.ascii                                   | dce.client.rte.pthreads <sup>1</sup>                                                           | DCE Threads<br>Compatibility Library for<br>AIX            |
| dce.doc.en_US.ascii                                 | dce.doc.rte.ascii¹                                                                             | DCE ASCII Browser and dceman                               |
| dce.doc.en_US.html                                  | N/A                                                                                            | Web Browser                                                |
| dce.doc.en_US.pdf                                   | N/A                                                                                            | PDF Files                                                  |
| dce.tools — DCE Tools for Application<br>Developers |                                                                                                |                                                            |
| dce.tools.admin.rte                                 | dce.client.rte <sup>1</sup>                                                                    | DCE Client Services                                        |

Table 1. Installation filesets and prerequisite software (continued)

| Fileset You Are Installing                     | Prerequisite <sup>1</sup> , Corequisite <sup>2</sup> , and Instreq <sup>3</sup> Software Names | Prerequisite, Corequisite, or Instreq Software Description |  |
|------------------------------------------------|------------------------------------------------------------------------------------------------|------------------------------------------------------------|--|
| dce.tools.appdev.adt                           | dce.client.rte <sup>1</sup> (See page 8 for a complete list of prerequisite filesets.)         | DCE Client Services                                        |  |
| dce.xdsxom — X.500 API Library<br>Package      |                                                                                                |                                                            |  |
| dce.xdsxom.rte                                 | dce.client.rte.pthreads¹                                                                       | DCE Threads<br>Compatibility Library for<br>AIX            |  |
| dce.sysmgmt — DCE System<br>Management Package |                                                                                                |                                                            |  |
| dce.sysmgmt.ems.smit                           | dce.sysmgmt.ems.rte <sup>1</sup>                                                               | DCE Client Services                                        |  |
| dce.sysmgmt.ems.smit                           | dce.client.smit <sup>1</sup>                                                                   | DCE SMIT Client Tools                                      |  |
| dce.sysmgmt.ems.rte                            | dce.client.rte <sup>1</sup>                                                                    | DCE Client Services                                        |  |
| dce.sysmgmt.snmpagt.rte                        | dce.client.rte <sup>1</sup>                                                                    | DCE Client Services                                        |  |
| dce.sysmgmt.snmpagt.smit                       | dce.sysmgmt.ems.rte <sup>1</sup>                                                               | DCE SNMP Subagent                                          |  |
| dce.sysmgmt.snmpagt.smit                       | dce.client.smit <sup>1</sup>                                                                   | DCE SMIT Client Services                                   |  |
| dce.sysmgmt.webadmin.rte                       | dce.client.rte.web1                                                                            | DCE Web Secure                                             |  |
| dce.msg.en_US — Messages Package               |                                                                                                |                                                            |  |
| dce.msg.en_US.client.rte                       | dce.client.rte <sup>3</sup>                                                                    | DCE Client Services                                        |  |
| dce.msg.en_US.cds.smit                         | dce.cds.smit <sup>3</sup>                                                                      | DCE SMIT Cell Directory<br>Server                          |  |
| dce.msg.en_US.client.smit                      | dce.client.smit <sup>3</sup>                                                                   | DCE SMIT Client Tools                                      |  |
| dce.msg.en_US.security.smit                    | dce.security.smit <sup>3</sup>                                                                 | DCE SMIT Security Server                                   |  |
| dce.msg.en_US.sysmgmt.ems.smit                 | dce.sysmgmt.ems.smit <sup>3</sup>                                                              | DCE SMIT Event<br>Management Messages                      |  |
| dce.msg.en_US.sysmgmt.snmpagt.smit             | dce.sysmgmt.snmpagt.smit <sup>3</sup>                                                          | DCE SMIT SNMP<br>Subagent Messages                         |  |
| dce.msg.en_US.sysmgmt.ems.rte                  | dce.sysmgmt.ems.rte <sup>3</sup>                                                               | DCE Event Management<br>Services                           |  |
| dce.msg.en_US.sysmgmt.snmpagt.rte              | dce.sysmgmt.snmpagt.rte <sup>3</sup>                                                           | DCE SNMP Subagent                                          |  |

Table 1. Installation filesets and prerequisite software (continued)

|                            |                                                        | Prerequisite, Corequisite, |
|----------------------------|--------------------------------------------------------|----------------------------|
|                            | Prerequisite <sup>1</sup> , Corequisite <sup>2</sup> , | or Instreq Software        |
| Fileset You Are Installing | and Instreq <sup>3</sup> Software Names                | Description                |
|                            |                                                        |                            |

#### **Notes:**

The following language filesets can be substituted for the en\_US file set: Ja\_JP, Zh\_TW, es\_ES, Es\_ES, ja\_JP, ko\_KR, or zh\_TW.

<sup>1</sup>Prerequisite filesets must be installed prior to the fileset that you want to install. (The fileset can not be installed before the prerequisite fileset.)

<sup>2</sup>Corequisite (Coreq) filesets must be available to be installed when the fileset that you want to install is installed. (The order in which the filesets are installed is not important.) You can not uninstall one fileset without uninstalling others that it coreqs, or that coreq it.

<sup>3</sup>Filesets that instreq other filesets will only be installed if the instreq'ed fileset is installed or available for installation. The fileset that is instreq'ed has no dependency upon the fileset that instreq's it. (The order in which the filesets are installed is not important.) The fileset that instreq'ed another can be removed. The fileset that was instreq'ed can not be removed without removing the one that instreq'ed it.

To use the **dce.tools.appdev.adt** fileset for building DCE applications, the following filesets or equivalent options must be installed:

### bos.adt.syscalls

System Calls Application Development Toolkit

#### bos.adt.includes

Base Application Development Include Files

#### bos.adt.lib

**Base Application Development Libraries** 

xlC.rte C Set ++ AIX Application Runtime

You must reboot your system in order for the updates to take effect.

### **Disk Space Requirements**

See the **README** file for the most currently available LPP space requirements. Note that the sizes listed are approximations.

The following Licensed Program Products (LPPs) require the following amounts of disk space.

Table 2. LPP disk requirements

| LPP                                      | Components                     | Installable Packages         | Space<br>in Mb |
|------------------------------------------|--------------------------------|------------------------------|----------------|
| DCE Version 3.1 for AIX                  | Base Services                  | dce.client                   | 25.0           |
|                                          |                                | dce.msg. <lang></lang>       | 1.6            |
|                                          |                                | dce.sysmgmt                  | 7.0            |
|                                          |                                | dce.tools                    | 6.5            |
|                                          |                                | dce.xdsxom                   | 1.0            |
|                                          |                                | dce.doc1                     | 96.1           |
|                                          |                                | dce.doc.rte.ascii            | 0.10           |
|                                          |                                | dce.doc..ascii               | 12.0           |
|                                          |                                | dce.doc..html                | 61.0           |
|                                          |                                | dce.doc. <lang>.pdf</lang>   | 23.0           |
|                                          | Security Services              | dce.security                 | 4.5            |
|                                          |                                | dce.priv                     | 5.5            |
|                                          | <b>Cell Directory Services</b> | dce.cds                      | 1.6            |
| DCE Version 3.1 Base<br>Services for AIX |                                | dce.client                   | 25.0           |
|                                          |                                | dce.msg. <lang></lang>       | 1.6            |
|                                          |                                | dce.sysmgmt                  | 7.0            |
|                                          |                                | dce.tools                    | 6.5            |
|                                          |                                | dce.xdsxom                   | 1.0            |
|                                          |                                | dce.doc1                     | 96.1           |
|                                          |                                | dce.doc.rte.ascii            | 0.10           |
|                                          |                                | dce.doc. <lang>.ascii</lang> | 12.0           |
|                                          |                                | dce.doc..html                | 61.0           |
|                                          |                                | dce.doc..pdf                 | 23.0           |
|                                          |                                | dce.priv                     | 5.5            |

#### Note:

Substitute the appropriate locale name for <lang>. DCE 3.1 for AIX supports the following locales: en\_US, Ja\_JP, Zh\_TW, es\_ES, Es\_ES, ja\_JP, ko\_KR, or zh\_TW.

### **DCE Software Bundles**

With the AIX operating system, you can install software more easily by using software bundles. A software bundle contains a list of software products that are suited for a particular use. See Table 3 on page 10 for the content of each DCE bundle selection.

Table 3. DCE Software Bundles

| <b>Software Bundle</b> | Bundle Name        | Name and Filesets        |
|------------------------|--------------------|--------------------------|
| DCE-CDS                | DCE-CDS.bnd        | CDS Bundle               |
|                        |                    | dce.cds.smit             |
|                        |                    | dce.cds.rte              |
|                        |                    |                          |
| DCE-Client             | DCEClient.bnd      | DCE Client Bundle        |
|                        |                    | dce.client.rte           |
|                        |                    | dce.xdsxom.rte           |
|                        |                    | dce.client.smit          |
|                        |                    |                          |
| DCE-                   | DCE-Management.bnd | DCE Management Bundle    |
| Management             |                    | dce.sysmgmt.ems.rte      |
|                        |                    | dce.sysmgmt.snmpagt.rte  |
|                        |                    | dce.sysmgmt.ems.smit     |
|                        |                    | dce.sysmgmt.snmpagt.smit |
|                        |                    | dce.sysmgmt.webadmin.rte |
|                        |                    | dce.client.rte.web       |
| DCE-Security           | DCE-Security.bnd   | DCE Security Bundle      |
|                        |                    | dce.security.rte         |
|                        |                    | dce.security.smit        |
| DCE-Starter            | DCE-Starter.bnd    | DCE Starter Bundle       |
|                        |                    | dce.client.rte           |
|                        |                    | dce.xdsxom.rte           |
|                        |                    | dce.client.smit          |
|                        |                    | dce.security.rte         |
|                        |                    | dce.cds.rte              |
|                        |                    | dce.security.smit        |
|                        |                    | dce.cds.smit             |
|                        |                    |                          |

Table 3. DCE Software Bundles (continued)

| <b>Software Bundle</b> | <b>Bundle Name</b> | Name and Filesets                                         |
|------------------------|--------------------|-----------------------------------------------------------|
| DCE-Tools              | DCE-Tools.bnd      | DCE Tools Bundle dce.tools.admin.rte dce.tools.appdev.adt |

### DCE Hardcopy Documentation for Installation and Configuration

IBM DCE Version 3.1 for AIX comes with a hardcopy version of *IBM DCE Version 3.1 for AIX: Quick Beginnings*. This book describes the IBM DCE 3.1 product and explains how to plan for, install, and configure DCE 3.1. It also contains information on how to print PDF versions of the DCE online documentation for those customers who prefer hardcopy documentation.

### **DCE Online Documentation**

All IBM DCE Version 3.1 for AIX online information is provided with the product along with the tools necessary for viewing it.

### Packages and Filesets to Install

The **dce.doc** package contains documentation files for both ASCII and graphics terminals. You can install either or both sets, depending on your preference.

If you need support for an ASCII terminal, install the following filesets of **dce.doc**:

- dce.doc.rte.ascii DCE ASCII Browser and dceman
- dce.doc.en US.ascii— DCE ASCII Browser Files

**Note: en\_US** can be substituted with the appropriate locale name.

If you need support for a graphics terminal, install the following filesets:

dce.doc.en\_US.html— HTML Documentation Files

If you need to view the documentation files using a PDF viewer, such as Adobe Acrobat Reader, install the following filesets:

• dce.doc.en\_US.pdf— PDF Documentation Files

### **Viewing the DCE Online Documentation**

The IBM DCE Version 3.1 for AIX online documentation is provided in three file formats:

- HTML files that are viewable from any frame-enabled Web browser, such as Netscape Navigator.
- PDF files that are viewable with a PDF viewer, such as Adobe Acrobat Reader.
- ASCII files that are viewable with **asciiview**, the IBM ASCII browser.

The **start\_dcedoc** program defaults to the appropriate viewer for your interface based on your **\$DISPLAY** environment variable. You also can use flags to specify which viewer you want **start\_dcedoc** to start (-g for a graphical interface and -a for an ASCII interface).

### Viewing the DCE Online Documentation Using a Web Browser

Users with graphic interfaces can use a Web browser such as the **Netscape Navigator** browser, which is included with the AIX operating system, to read the DCE documentation HTML files.

If you have installed the documentation files locally, use your Web browser to view the DCE HTML documentation by opening the file:

/usr/lpp/dcedoc/html/en\_US/index.html

**Note:** en\_US can be substituted with the appropriate locale name.

If you have **Web Administration** installed and configured into a **Netscape** Web server, go to the URL:

http://servername/dceweb

If you installed the DCE documentation on the server, select **DCE Documentation** from that Web page.

### Viewing the DCE Online Documentation Using ASCIIVIEW

Users with ASCII interfaces can use **asciiview** to read the ASCII documentation files. The browser allows structured access to all the books in the DCE library from a central menu. You can select a book by title and then choose the entries you want from a table of contents. You also can retrieve chapters in books other than the one you're viewing without having to exit and restart the browser.

To start the **asciiview** viewer, type the following on the command line: asciiview

### **Appendix. Notices**

This information was developed for products and services offered in the U.S.A. IBM may not offer the products, services, or features discussed in this document in other countries. Consult your local IBM representative for information on the products and services currently available in your area. Any reference to an IBM product, program, or service is not intended to state or imply that only that IBM product, program, or service may be used. Any functionally equivalent product, program, or service that does not infringe any IBM intellectual property right may be used instead. However, it is the user's responsibility to evaluate and verify the operation of any non-IBM product, program, or service.

IBM may have patents or pending patent applications covering subject matter in this document. The furnishing of this document does not give you any license to these patents. You can send license inquiries, in writing, to:

IBM Director of Licensing IBM Corporation North Castle Drive Armonk, NY 10504-1785 U.S.A.

For license inquiries regarding double-byte (DBCS) information, contact the IBM Intellectual Property Department in your country or send inquiries, in writing, to:

IBM World Trade Asia Corporation Licensing 2-31 Roppongi 3-chome, Minato-ku Tokyo 106, Japan

The following paragraph does not apply to the United Kingdom or any other country where such provisions are inconsistent with local law: INTERNATIONAL BUSINESS MACHINES CORPORATION PROVIDES THIS PUBLICATION "AS IS" WITHOUT WARRANTY OF ANY KIND, EITHER EXPRESS OR IMPLIED, INCLUDING, BUT NOT LIMITED TO, THE IMPLIED WARRANTIES OF NON-INFRINGEMENT, MERCHANTABILITY OR FITNESS FOR A PARTICULAR PURPOSE. Some states do not allow disclaimer of express or implied warranties in certain transactions, therefore, this statement may not apply to you.

This information could include technical inaccuracies or typographical errors. Changes are periodically made to the information herein; these changes will be incorporated in new editions of the information. IBM may make

improvements and/or changes in the product(s) and/or the program(s) described in this information at any time without notice.

Any references in this information to non-IBM Web sites are provided for convenience only and do not in any manner serve as an endorsement of those Web sites. The materials at those Web sites are not part of the materials for this IBM product and use of those Web sites is at your own risk.

IBM may use or distribute any of the information you supply in any way it believes appropriate without incurring any obligation to you.

Licensees of this program who wish to have information about it for the purpose of enabling: (i) the exchange of information between independently created programs and other programs (including this one) and (ii) the mutual use of the information which has been exchanged, should contact:

IBM Corporation Department LZKS 11400 Burnet Road Austin, TX 78758 U.S.A.

Such information may be available, subject to appropriate terms and conditions, including in some cases, payment of a fee.

The licensed program described in this document and all licensed material available for it are provided by IBM under terms of the IBM Customer Agreement, IBM International Program License Agreement, or any equivalent agreement between us.

Any performance data contained herein was determined in a controlled environment. Therefore, the results obtained in other operating environments may vary significantly. Some measurements may have been made on development-level systems and there is no guarantee that these measurements will be the same on generally available systems. Furthermore, some measurement may have been estimated through extrapolation. Actual results may vary. Users of this document should verify the applicable data for their specific environment.

Information concerning non-IBM products was obtained from the suppliers of those products, their published announcements or other publicly available sources. IBM has not tested those products and cannot confirm the accuracy of performance, compatibility or any other claims related to non-IBM products. Questions on the capabilities of non-IBM products should be addressed to the suppliers of those products.

All statements regarding IBM's future direction or intent are subject to change or withdrawal without notice, and represent goals and objectives only.

All IBM prices shown are IBM's suggested retail prices, are current and are subject to change without notice. Dealer prices may vary.

If you are viewing this information softcopy, the photographs and color illustrations may not appear.

### **Trademarks**

The following terms are trademarks of International Business Machines Corporation in the United States, or other countries, or both:

AIX IBM

DFS is a trademark of Transarc Corporation, in the United States, or other countries, or both.

Open Software Foundation, OSF, the OSF logo, OSF/1, OSF/Motif, and Motif are registered trademarks of the Open Software Foundation, Inc.

Other company, product, and service names may be trademarks or service marks of others.

Part Number: CT78KNA

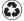

Printed in the United States of America on recycled paper containing 10% recovered post-consumer fiber.

CT78KNA

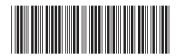